# **Modern Computer Algebra**

# **Addenda and corrigenda for the May 1999 edition**

2 February 2004

JOACHIM VON ZUR GATHEN and JÜRGEN GERHARD

Universität Paderborn

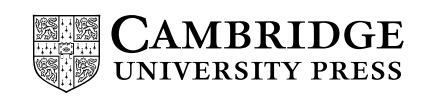

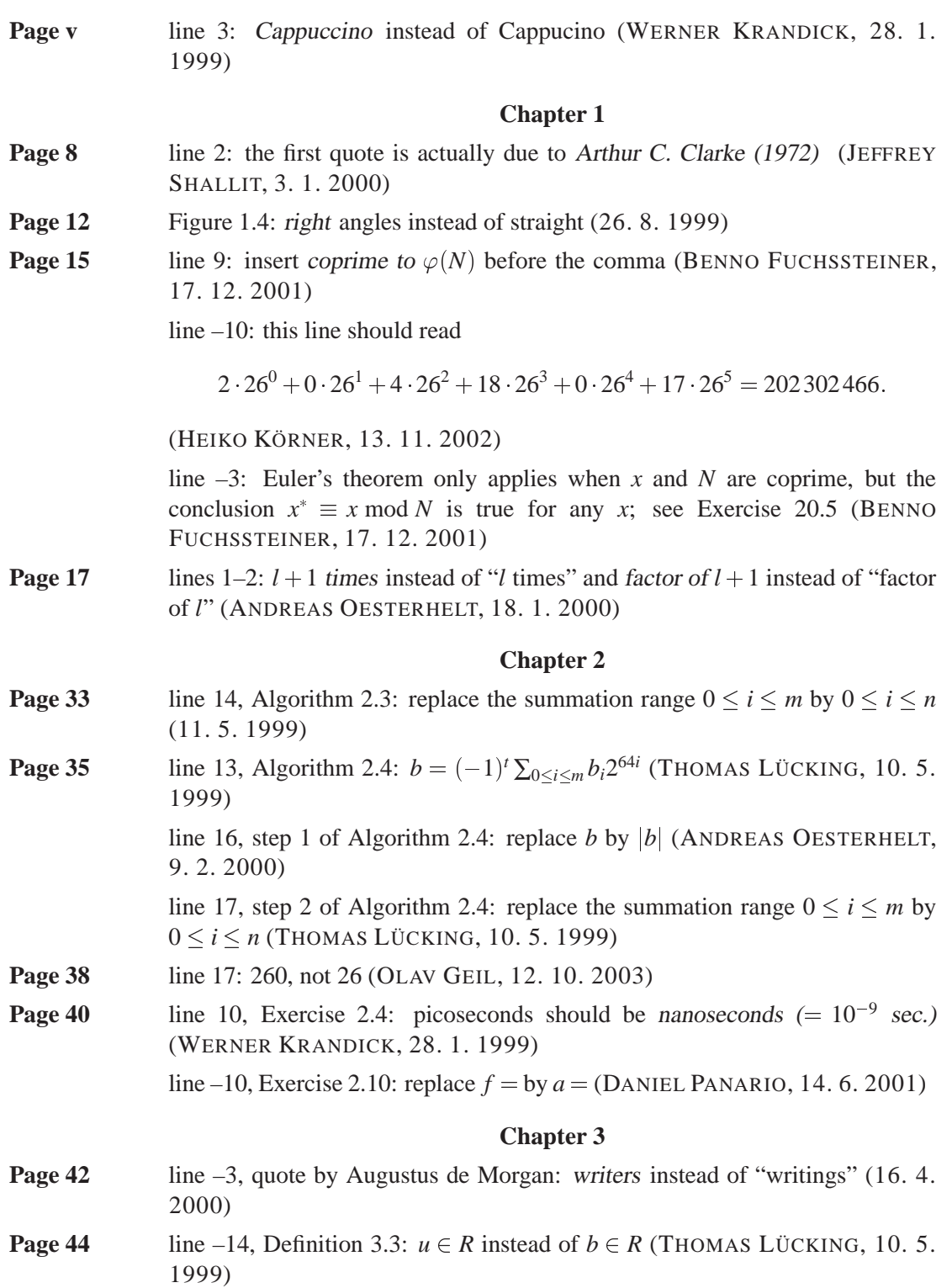

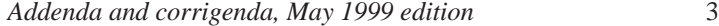

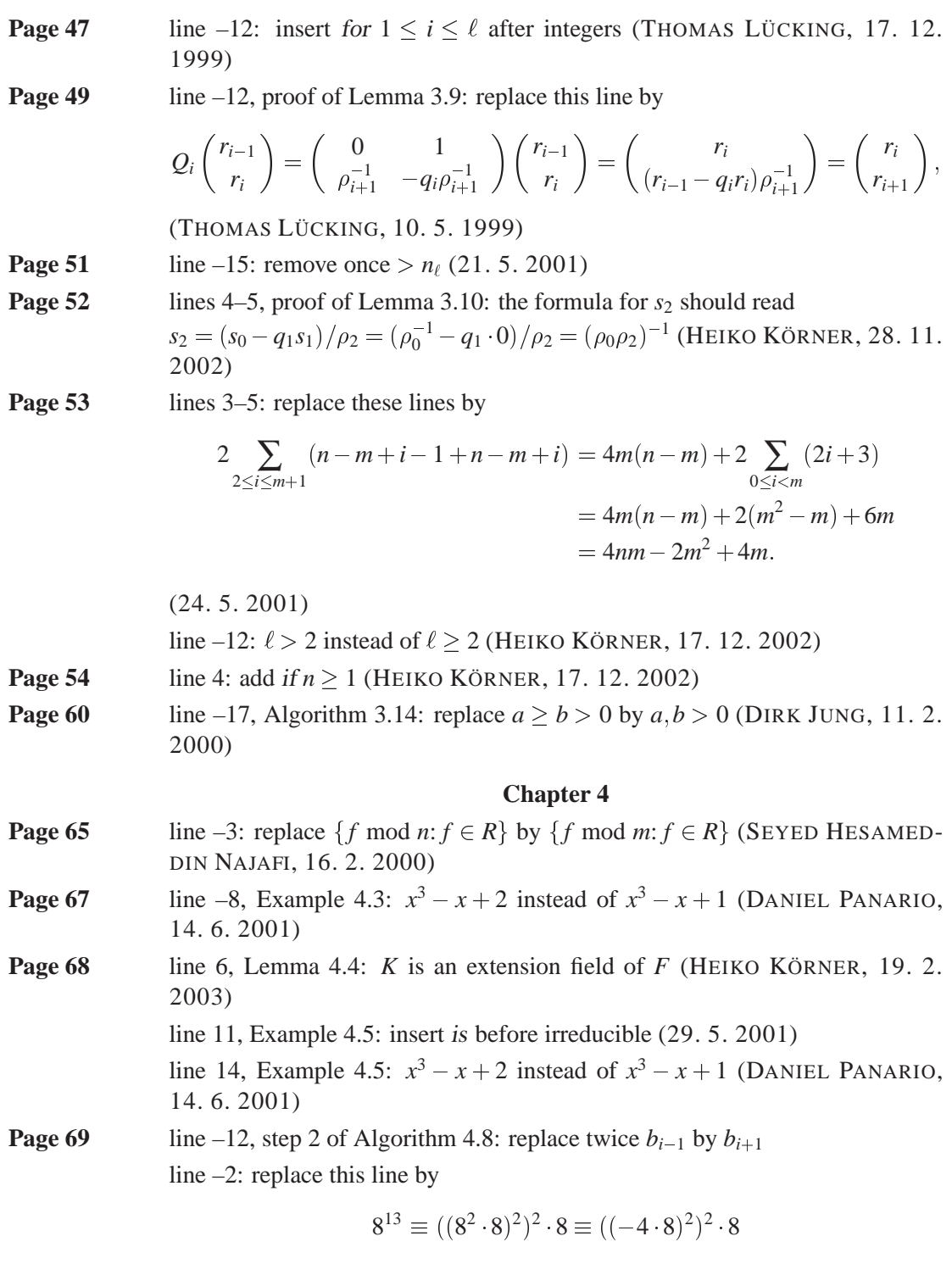

(ANDREAS HIRN, 14. 12. 1999)

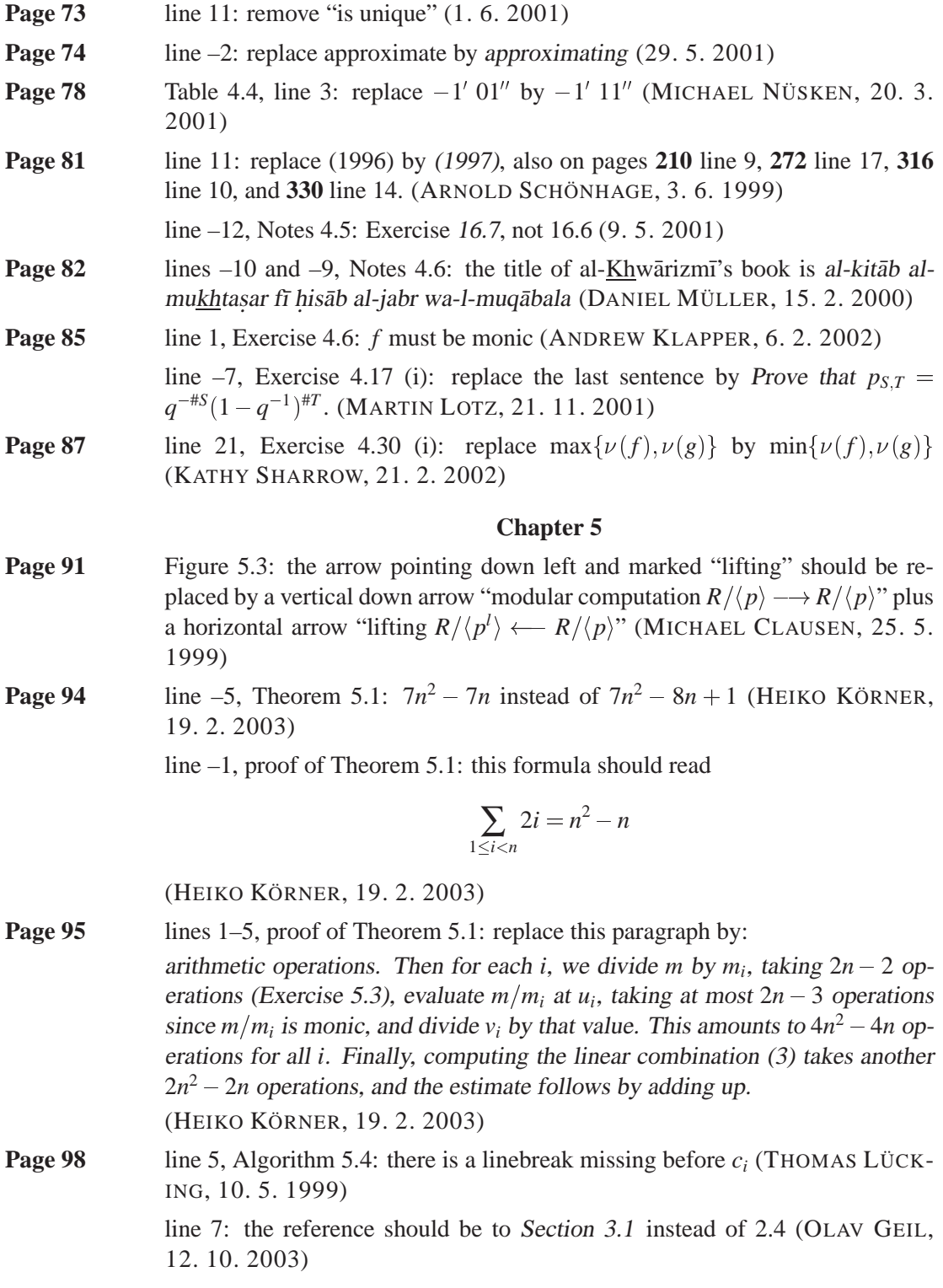

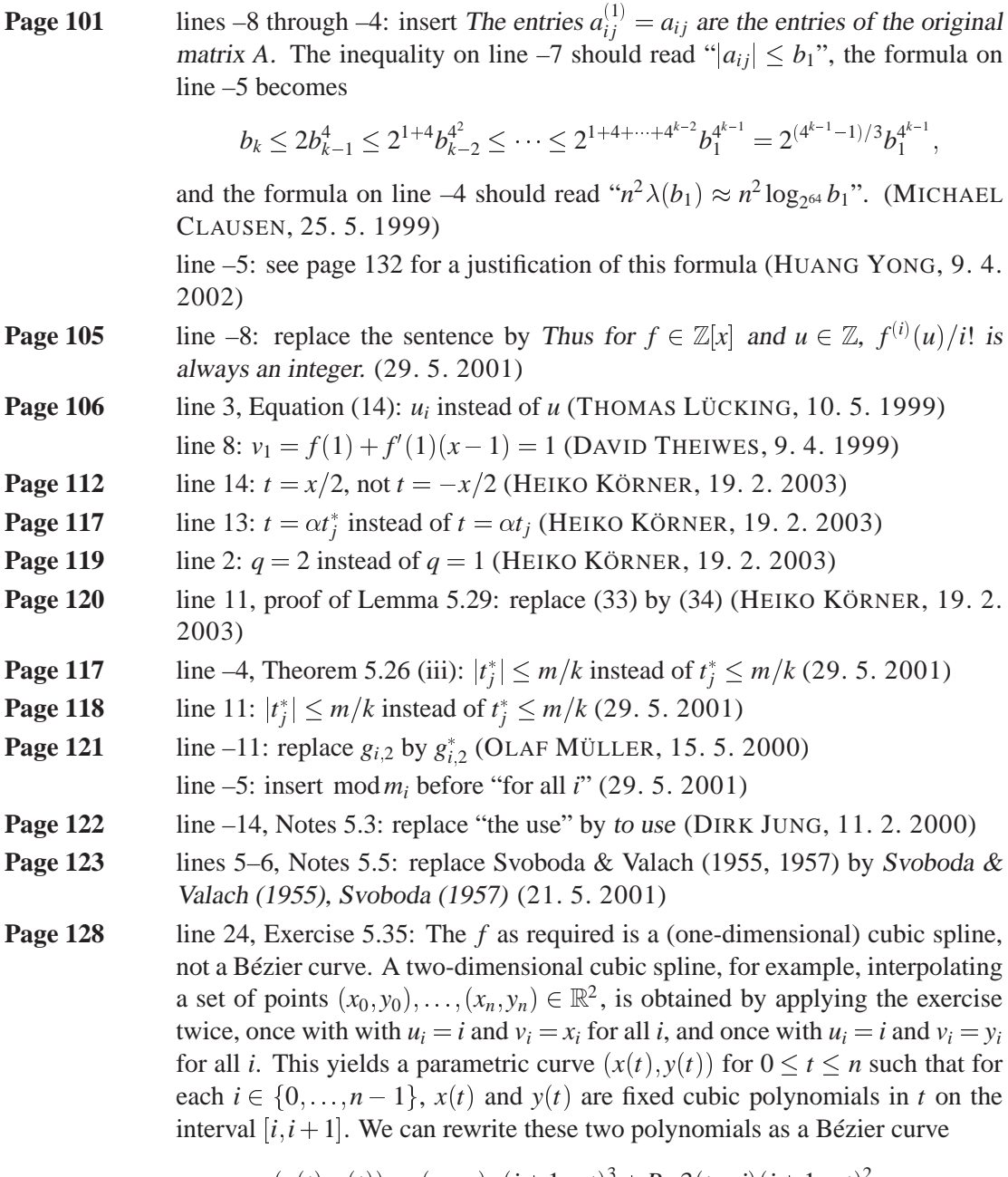

$$
(x(t), y(t)) = (x_i, y_i) \cdot (i + 1 - t)^3 + P_i \cdot 3(t - i)(i + 1 - t)^2
$$
  
+Q<sub>i</sub> \cdot 3(t - i)<sup>2</sup>(i + 1 - t) + (x<sub>i+1</sub>, y<sub>i+1</sub>) \cdot (t - i)<sup>3</sup>

on the interval  $[i, i+1]$ , where  $P_i, Q_i \in \mathbb{R}^2$  are **control points**. In this form,  $(x(t), y(t))$  is a (cubic) Bézier spline interpolating  $(x_0, y_0), \ldots, (x_n, y_n)$  and with control points  $P_0, Q_0, \ldots, P_{n-1}, Q_{n-1}$ . (20. 5. 1999)

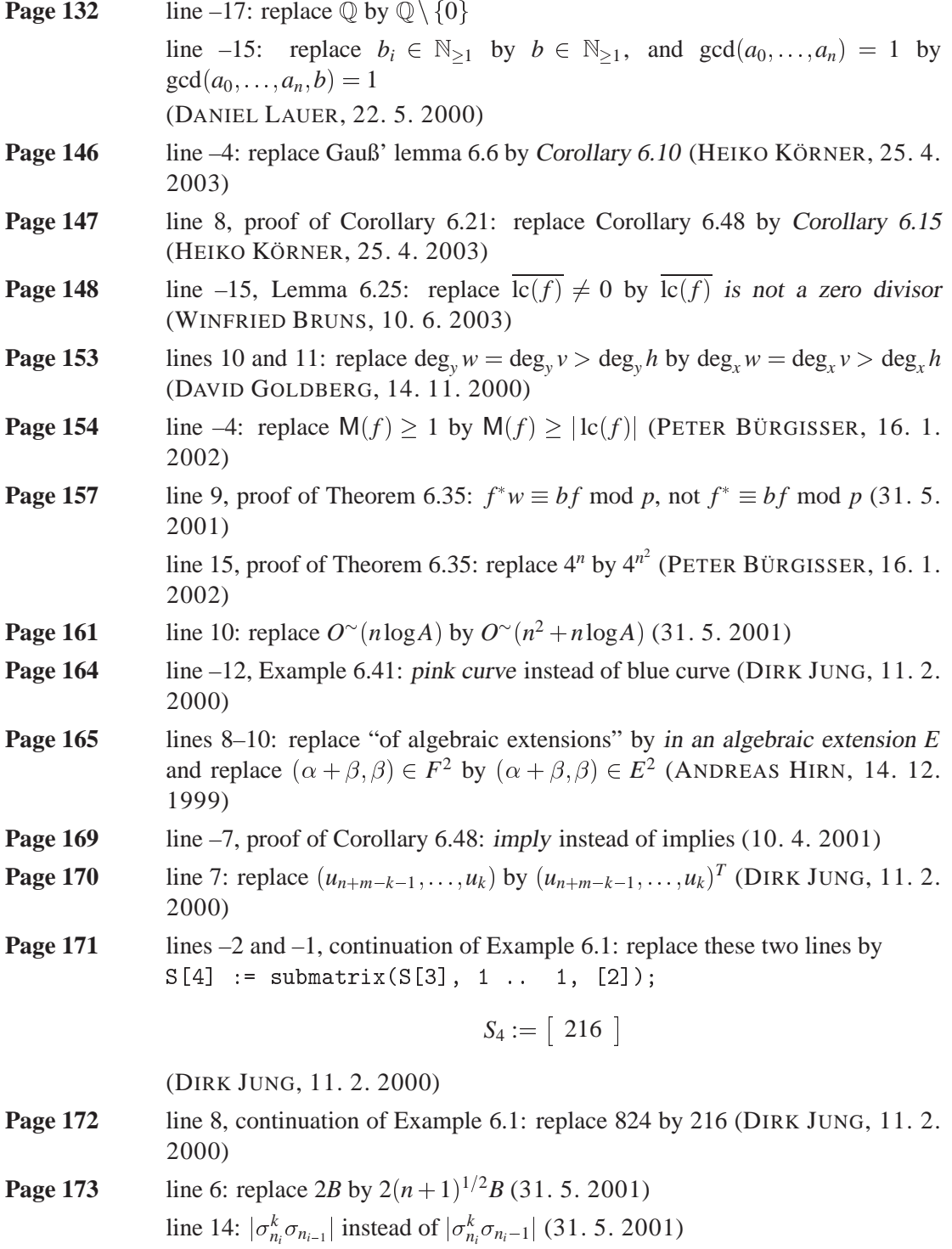

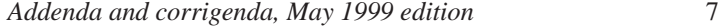

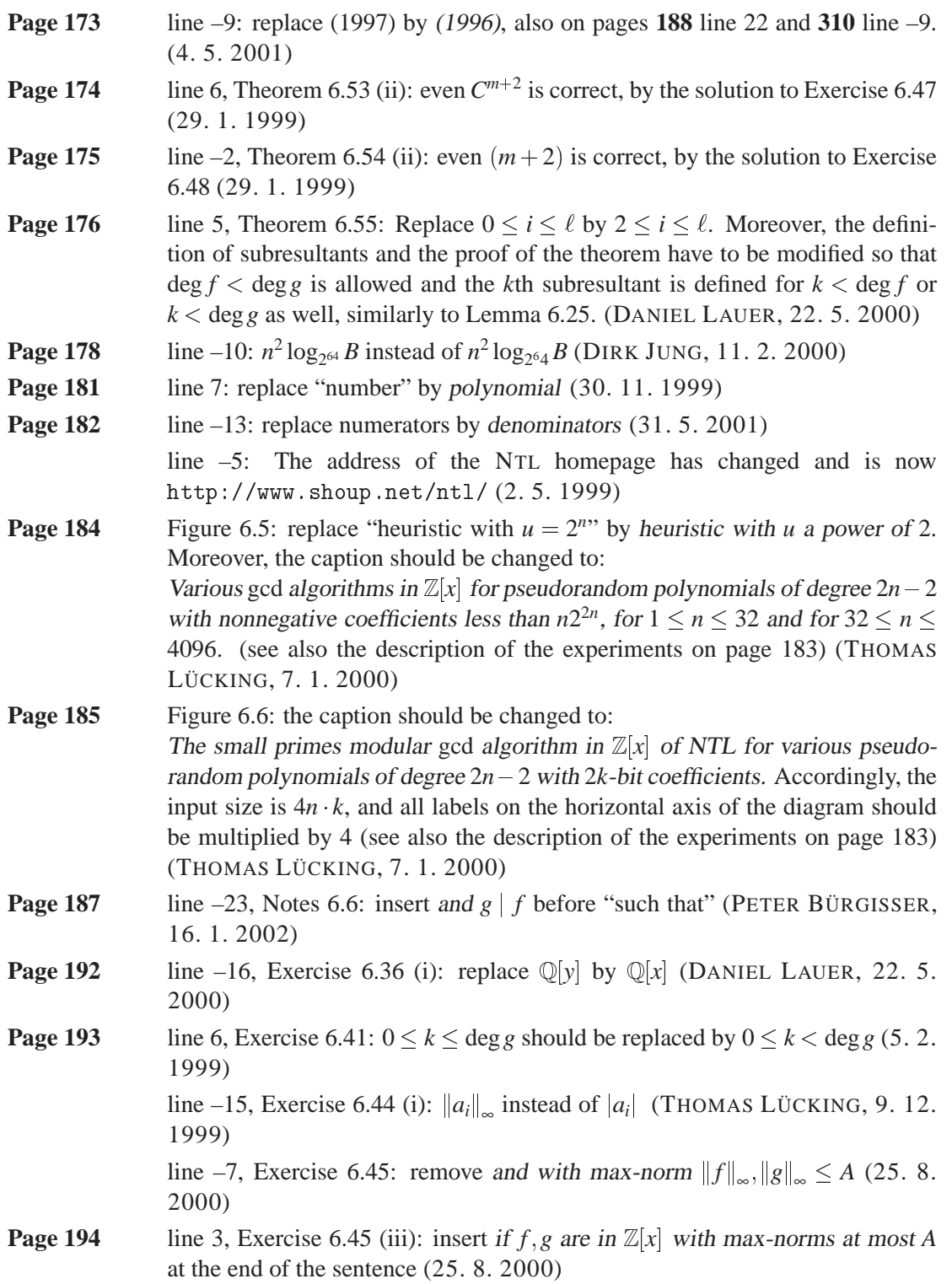

**Page 194** line –4, Exercise 6.49 (ii): the sentence should read: Prove that both the numerator and the denominator of  $\alpha_i$  are absolutely at most  $(2B)^i$ . (DANIEL LAUER, 22. 5. 2000)

#### **Chapter 7**

**Page 202** line –5, Example 7.4 (continued): the Padé approximant is  $v/u$  and not  $u/v$ (OLGA MENDOZA, 18. 4. 2003)

#### **Chapter 8**

- **Page 210** line –16: replace "inside front cover" by inside back cover, also on pages 232 line –10, **281** line 13, **357** line –8, **411** line 10, **494** line 19, **519** line 6, and **600** line 7 (7. 5. 1999)
- **Page 212** Lemma 8.2 is correct but not general enough to cover its application in Theorem 12.2. If you are interested in that Theorem, you may replace Lemma 8.2 and its proof by:

LEMMA 8.2. Let  $b, c \in \mathbb{R}_{>0}, d \in \mathbb{R}_{>0}, S, T : \mathbb{N} \longrightarrow \mathbb{N}$  be functions with  $S(2n) \geq$  $cS(n)$  for all  $n \in \mathbb{N}$ , and

$$
T(1) = d
$$
,  $T(n) \le bT(n/2) + S(n)$  for  $n = 2^i$  and  $i \in \mathbb{N}_{\ge 1}$ .

Then for  $i \in \mathbb{N}$  and  $n = 2^i$  we have

$$
T(n) \leq \begin{cases} dn^{\log b} + S(n) \log n & \text{if } b = c, \\ dn^{\log b} + \frac{c}{b-c} S(n) (n^{\log(b/c)} - 1) & \text{if } b \neq c. \end{cases}
$$

In particular, if  $n^{\log c} \in O(S(n))$ , then  $T(n) \in O(S(n) \log n)$  if  $b = c$ , and  $T(n) \in$  $O(S(n)n^{\log(b/c)})$  if  $b > c$ .

PROOF. Unraveling the recursion, we obtain inductively

$$
T(2i) \leq bT(2i-1) + S(2i) \leq b(bT(2i-2) + S(2i-1)) + S(2i)
$$
  
=  $b2T(2i-2) + bS(2i-1) + S(2i) \leq \cdots$   
 $\leq biT(1) + \sum_{0 \leq j < i} bjS(2i-j) \leq d2ilog b + S(2i) \sum_{0 \leq j < i} \left(\frac{b}{c}\right)^j,$ 

where we have used that  $S(2^{i-j}) \leq c^{-j}S(2^i)$  in the last inequality. If  $b = c$ , then the last sum simplifies to  $S(2^i) \cdot i$ . If  $b \neq c$ , then we have a geometric sum

$$
\sum_{0 \le j < i} \left(\frac{b}{c}\right)^j = \frac{\left(\frac{b}{c}\right)^i - 1}{\frac{b}{c} - 1} = \frac{c}{b - c} \left(2^{i(\log(b/c))} - 1\right),
$$

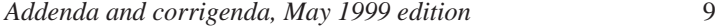

and the first claim follows.  $\square$ 

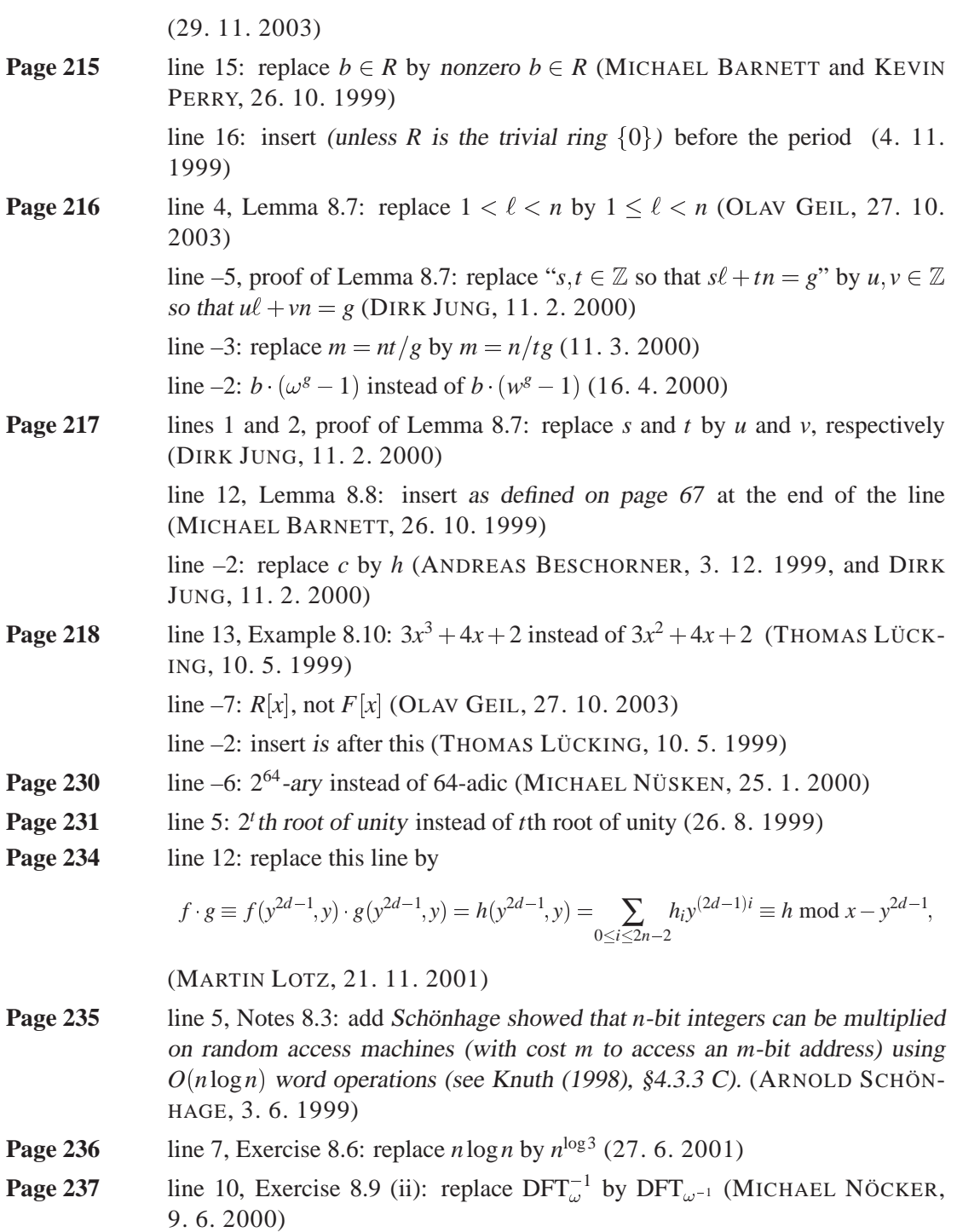

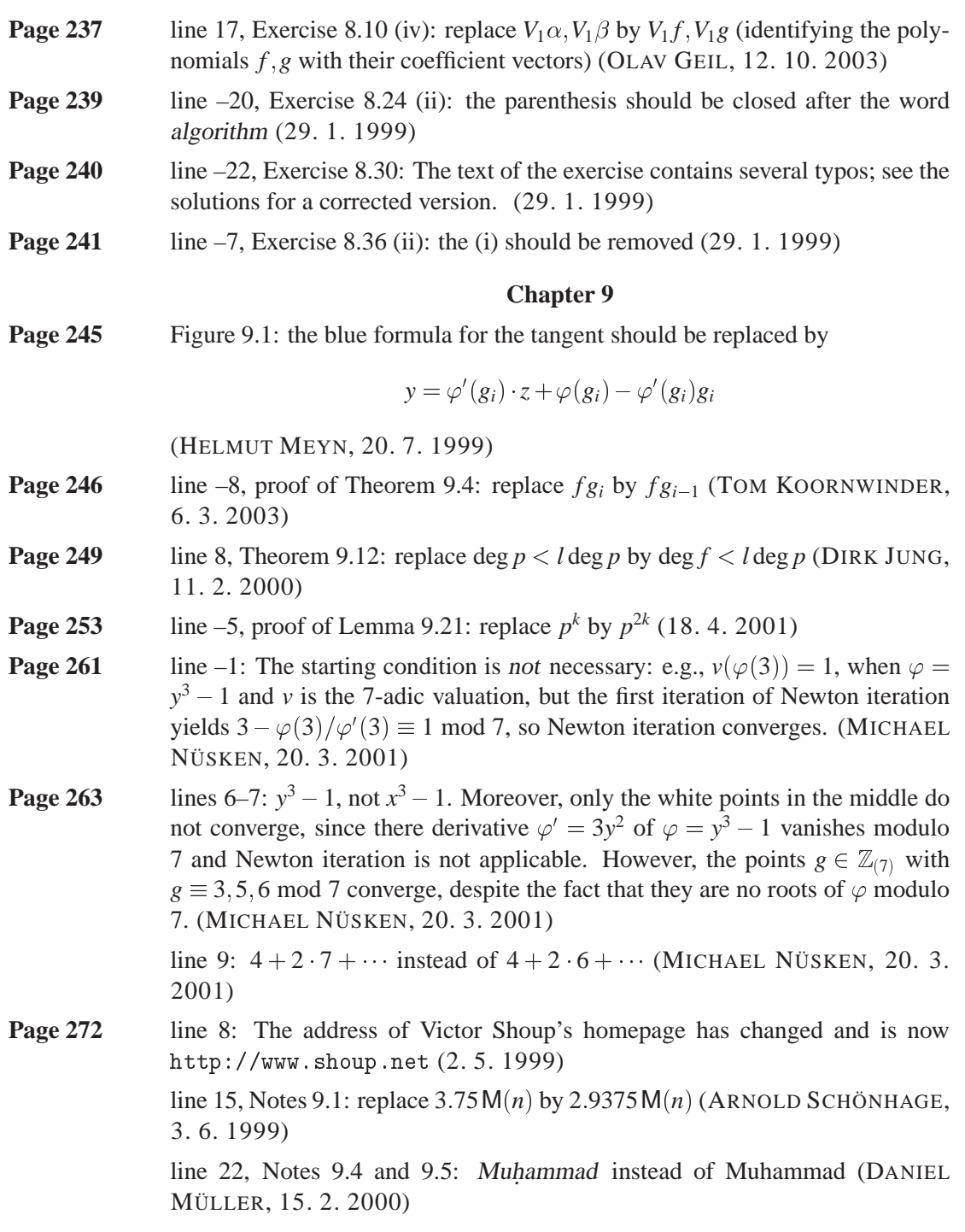

*Addenda and corrigenda, May 1999 edition* 11

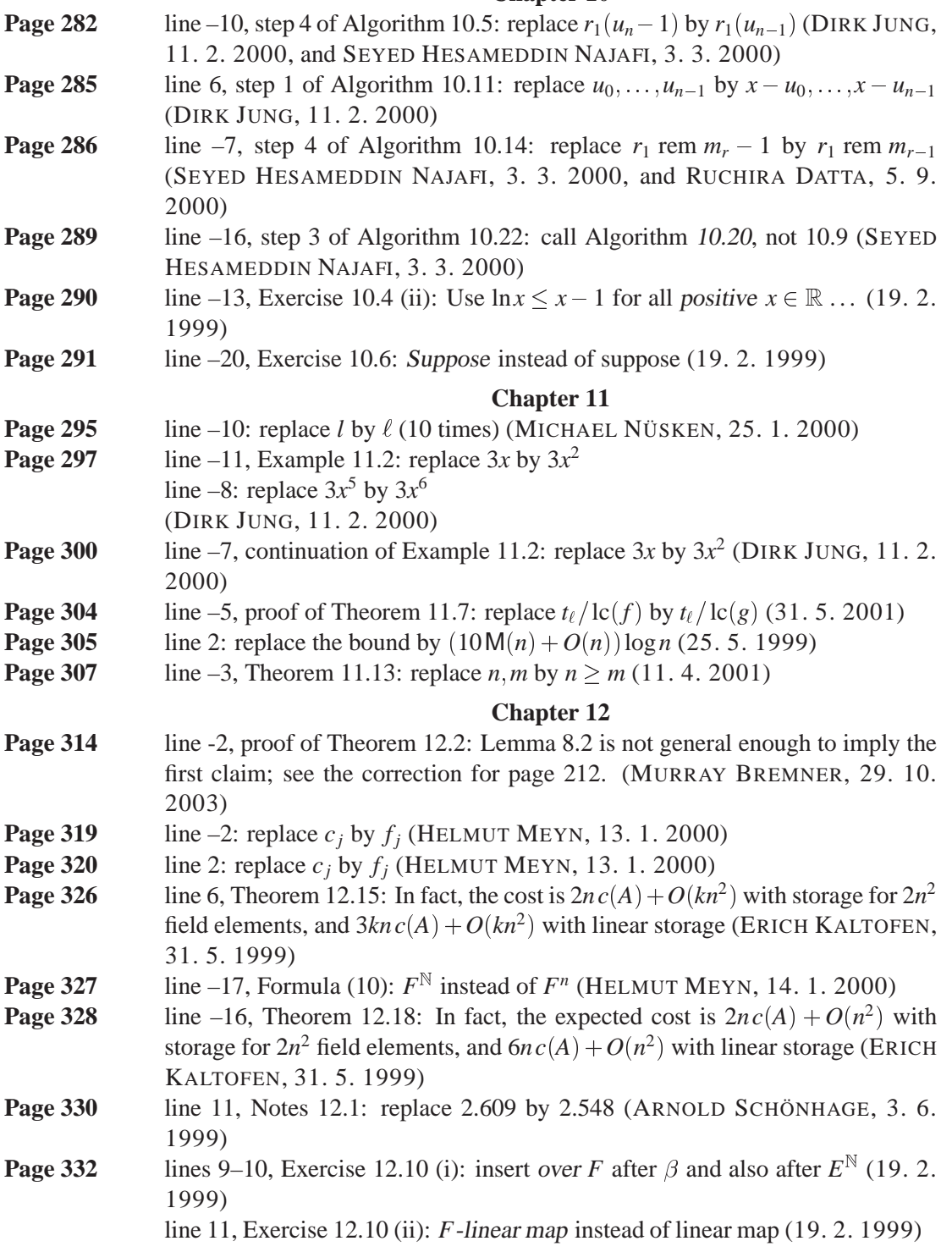

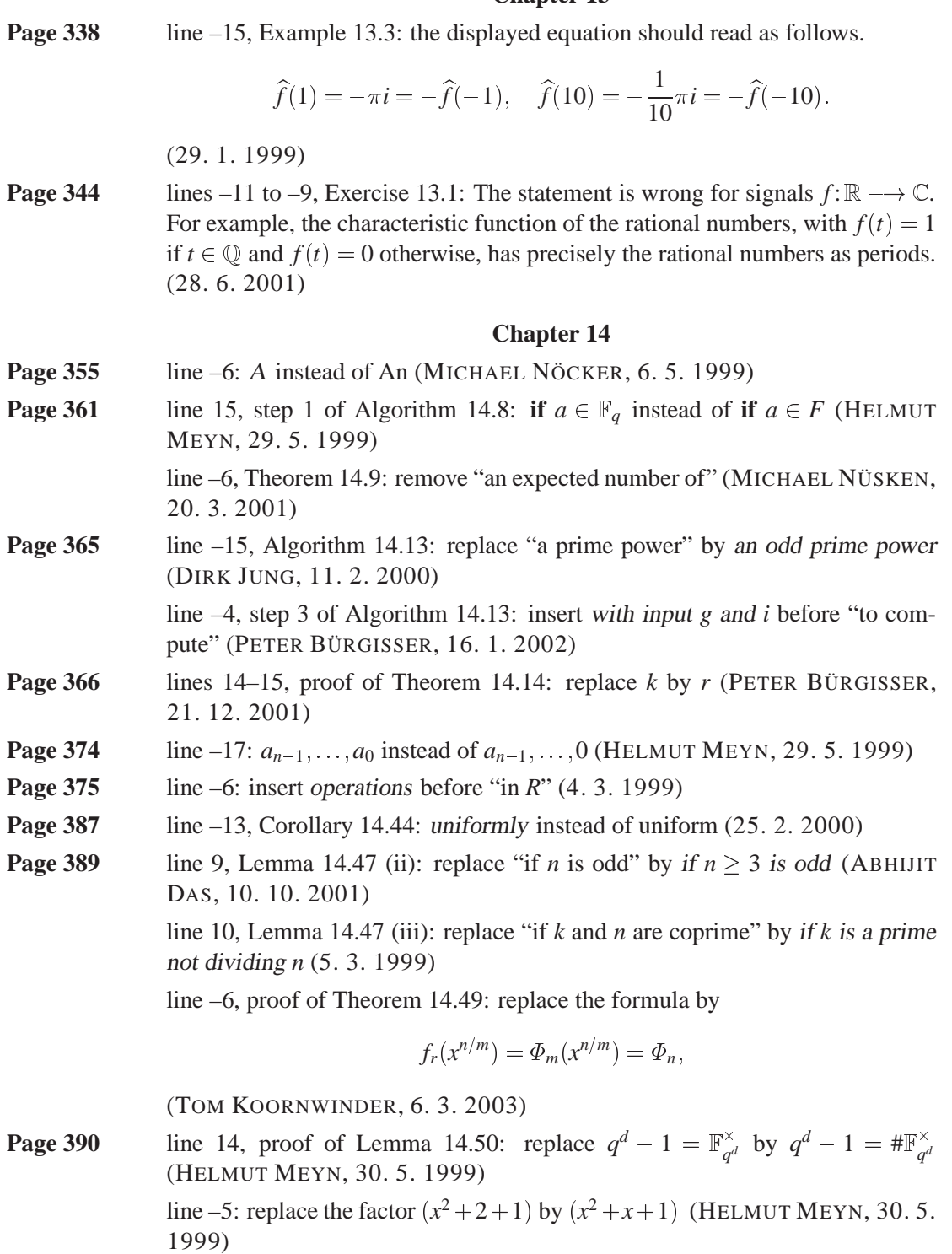

**Page 391** line 8, Equation (12): this line should read

$$
i \sim j \iff \exists l \in \mathbb{Z} : iq^l = j
$$

(9. 3. 1999)

**Page 397** line –10, Exercise 14.6 (i): replace this formula by

$$
\gcd\Big(\prod_{a\leq d
$$

(5. 3. 1999)

line –7, Exercise 14.6 (i): replace the formula by

$$
\gcd\Big(\prod_{a\leq d
$$

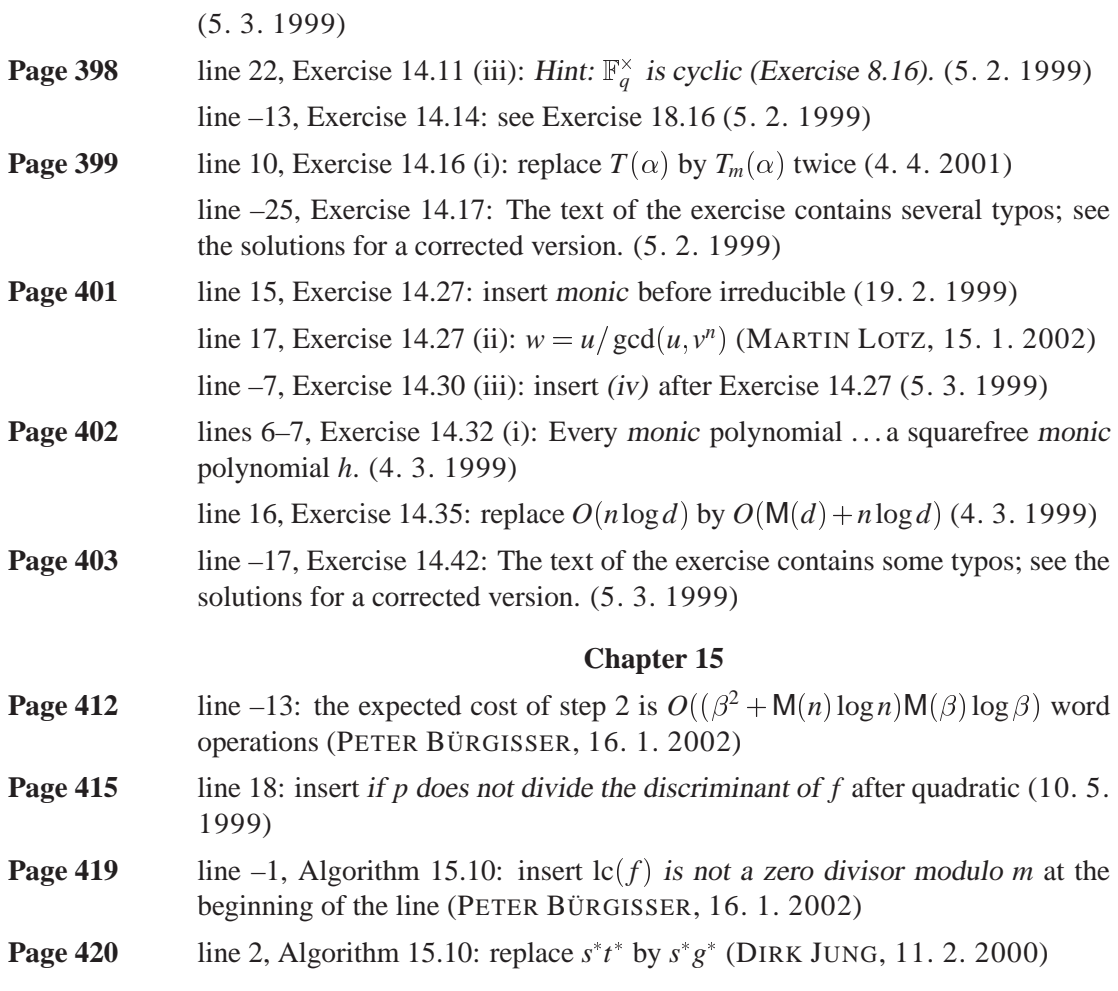

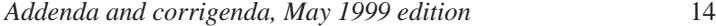

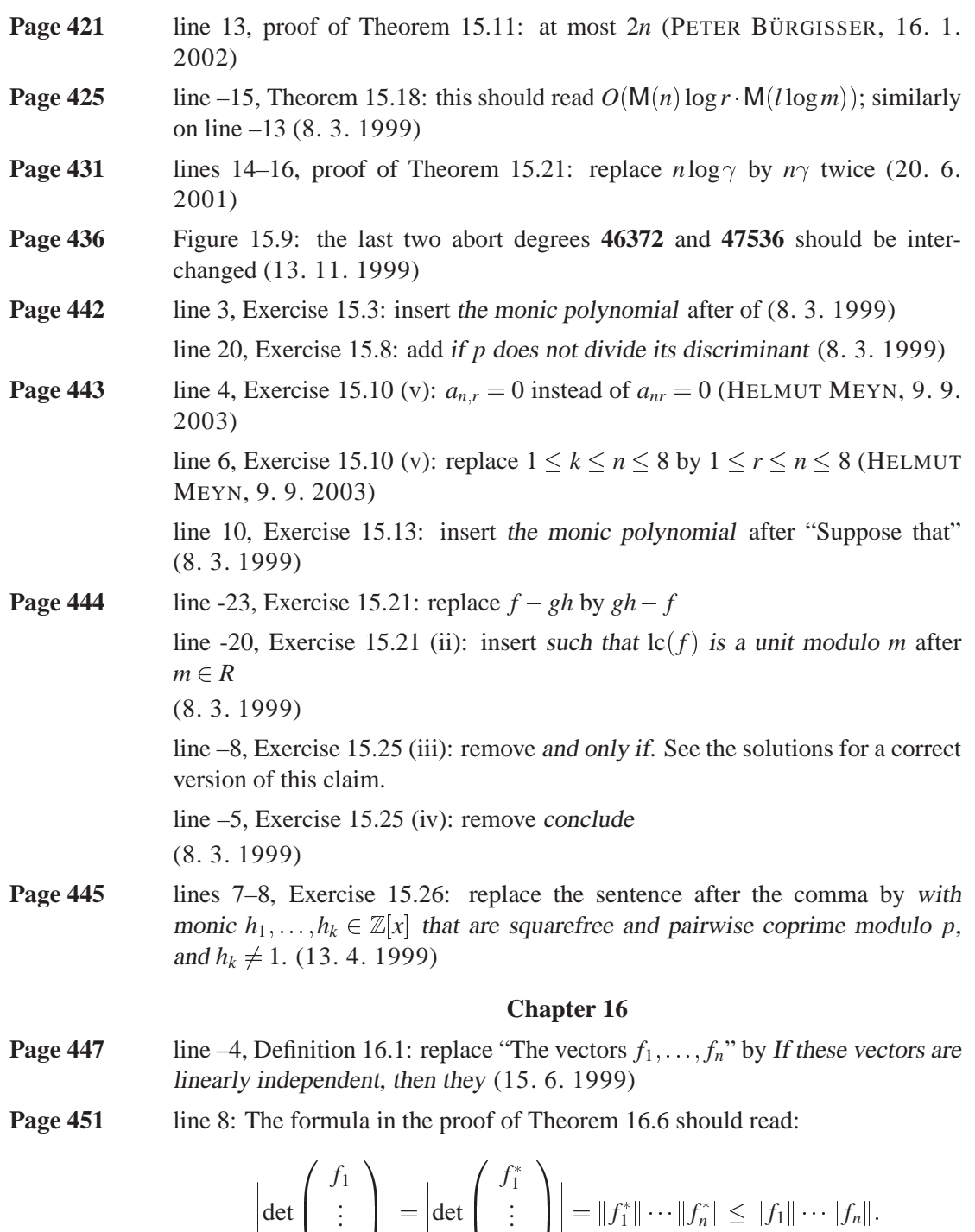

(MICHAEL CLAUSEN, 25. 5. 1999)

*fn*

*f n*

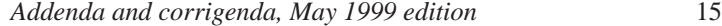

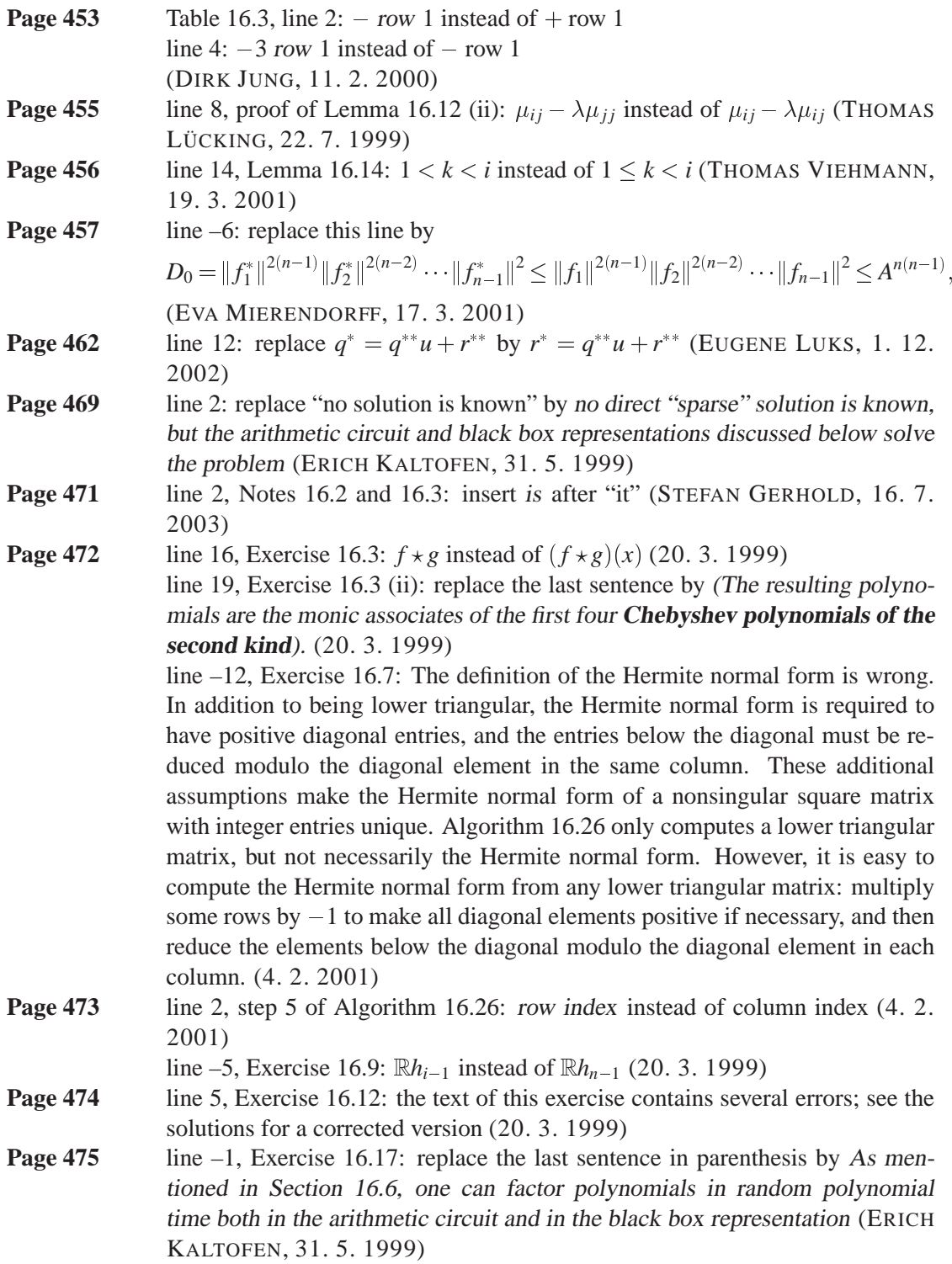

#### **Chapter 18**

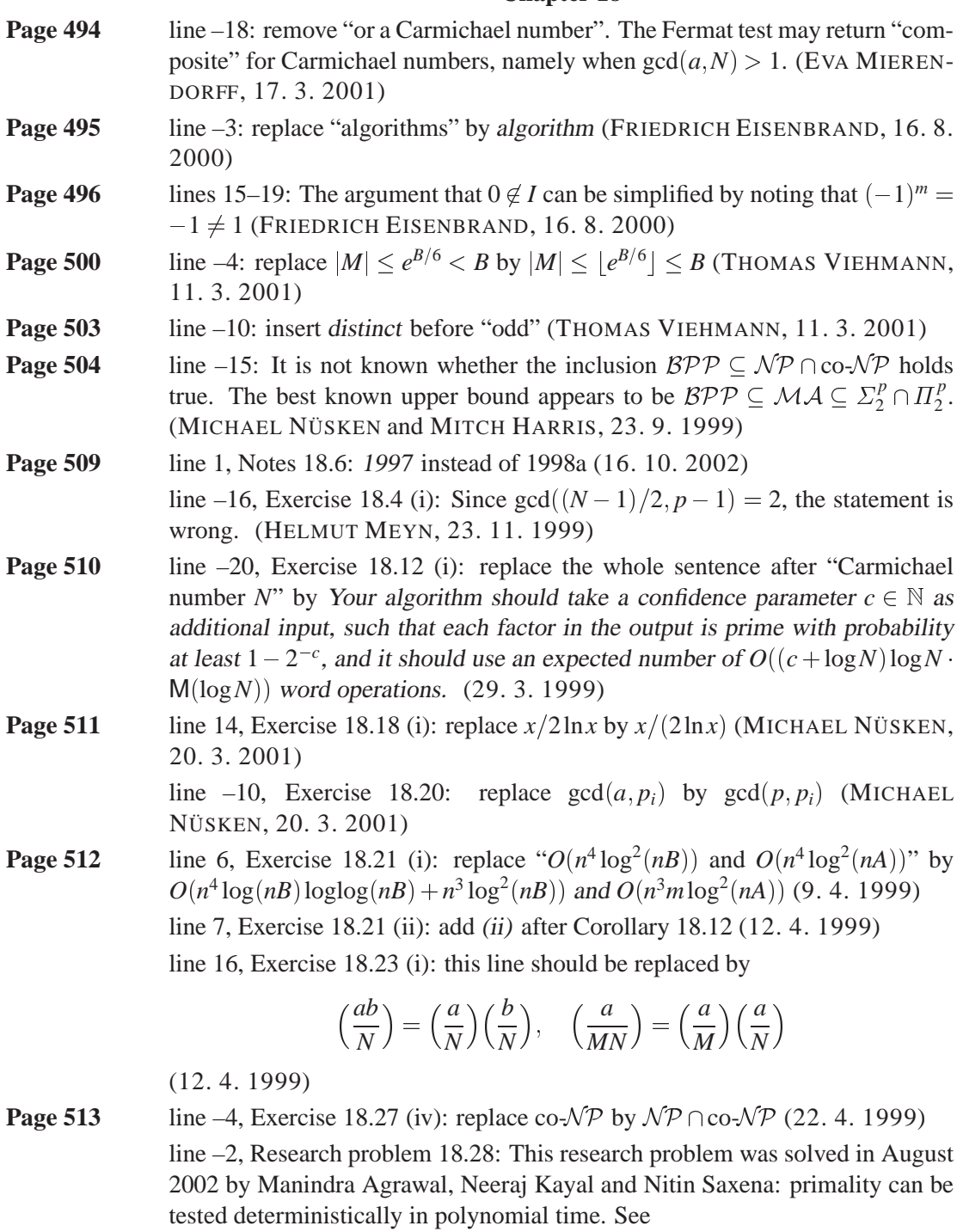

http://www.cse.iitk.ac.in/news/primality.pdf. (16.10.2002)

## **Chapter 19**

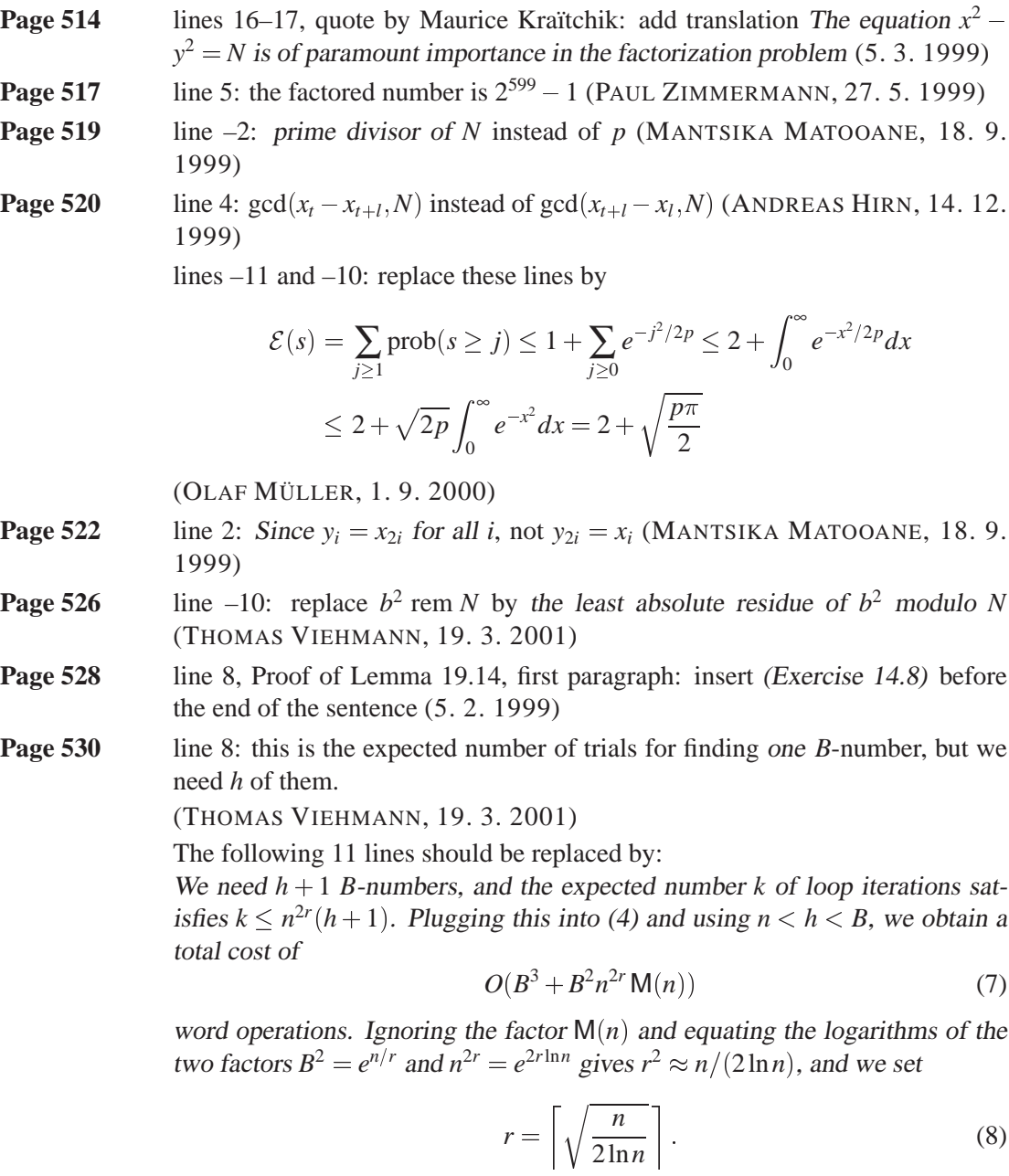

Then  $B \leq e^{\sqrt{n(\ln n)/2}}$ , and using

$$
L(N) = e^{\sqrt{\ln N \ln \ln N}},\tag{9}
$$

we obtain the following result by substituting (8) in (7).

Modern Computer Algebra, JOACHIM VON ZUR GATHEN and JÜRGEN GERHARD, version 2 February 2004

*Addenda and corrigenda, May 1999 edition* 18

 $THEOREM 19.15.$ Dixon's random squares method factors an integer *N* with an expected number of  $O^{\sim}(L(N)^{2\sqrt{2}})$  word operations.

- **Page 533** line 9: insert and  $v = ru + s$  before the closing curly brace (THOMAS) VIEHMANN, 19. 3. 2001)
- **Page 535** line –2: replace  $\nu \in \mathbb{F}_q$  by  $c \in \mathbb{F}_q$  (HELMUT MEYN, 30. 5. 1999)
- **Page 539** lines 11–14, Theorem 19.24: the additional condition  $\#S \geq 3$  is needed, and the constant  $c$  is independent of  $p$  and  $S$  (EVA MIERENDORFF, 17. 3. 2001) lines –5 to –1, Corollary 19.25: the additional condition  $\sigma > 3$  is needed, and the constant  $c_1$  is independent of  $p, N$ , and  $B$  (EVA MIERENDORFF, 17. 3. 2001)
- **Page 540** lines 5–7: replace these lines by

$$
\left(1 - \frac{M}{N^3}\right)^m \le \left(1 - \frac{sc_1}{\ln p}\right)^m \le \left(1 - \frac{sc_1}{\ln C}\right)^m \le e^{-msc_1/\ln C} \le \varepsilon,
$$

when we choose  $m \geq \ln(1/\varepsilon) \ln(C)/(sc_1)$ , where  $c_1$  is as in the previous corollary. (THOMAS VIEHMANN, 11. 3. 2001)

**Page 543**  $\qquad$  line –23: Exercise 19.1 is about the 159-digit factor *N* of  $2^{599} - 1$ , from page 517 (PAUL ZIMMERMANN, 27. 5. 1999)

line –2, Exercise 19.5 (iii): replace  $0 \le i \le k$  by  $1 \le i \le k$  (12. 4. 1999)

- **Page 544** line 6, Exercise 19.8: Three *positive* integers (12. 4. 1999) line -14, Exercise 19.10:  $-S_i \subseteq \mathbb{Z}_{q_i}^{\times}$  instead of  $-S \subseteq \mathbb{Z}_{q_i}^{\times}$  (HELMUT MEYN, 9. 12. 1999)
- **Page 545** line –5, Exercise 19.18 (iv):  $\mathcal{E}(X)$  should be replaced by  $\mathcal{E}(|X|)$  (13. 4. 1999)

#### **Chapter 20**

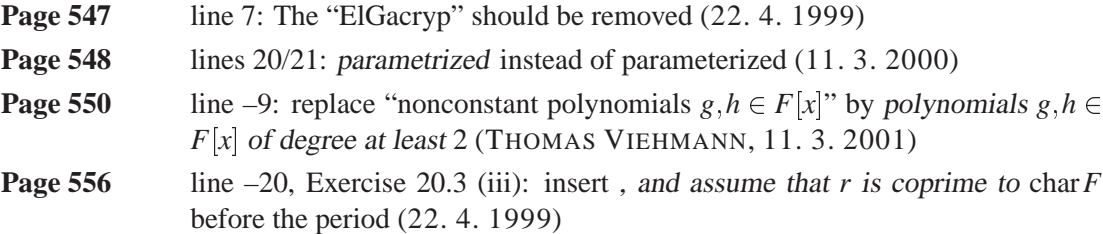

#### **Chapter 21**

**Page 567** *line 
$$
-9
$$
, Example 21.2: replace this line by*

 $(u - x, v - y) = CS = 2SR = (-2u + 1, -2v),$ 

(9. 4. 2001)

*Addenda and corrigenda, May 1999 edition* 19

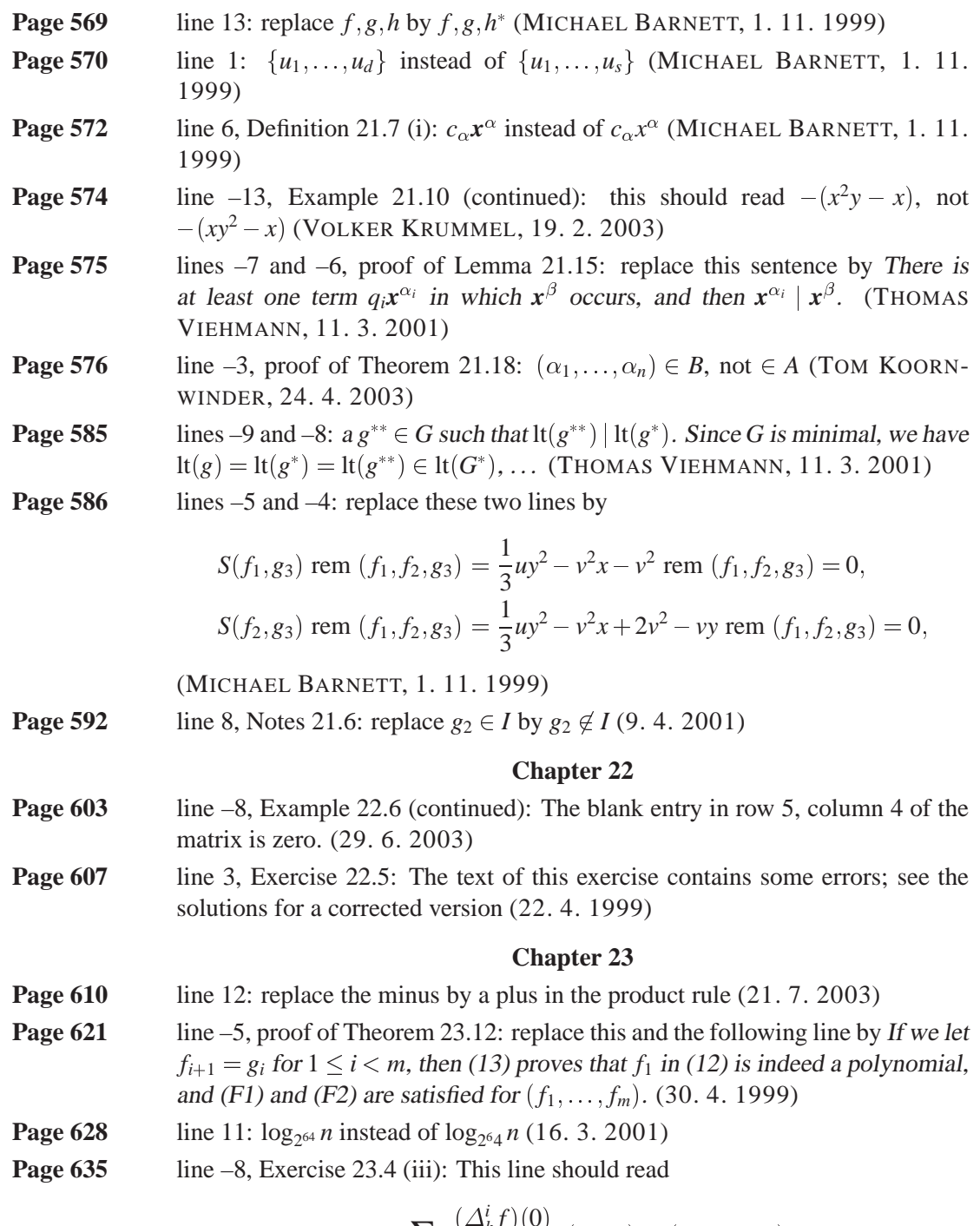

$$
f = \sum_{0 \le i < n} \frac{(\Delta_h^i f)(0)}{h^i i!} x(x - h) \cdots (x - ih + h),
$$

(OLAF MÜLLER, 12. 8. 2003)

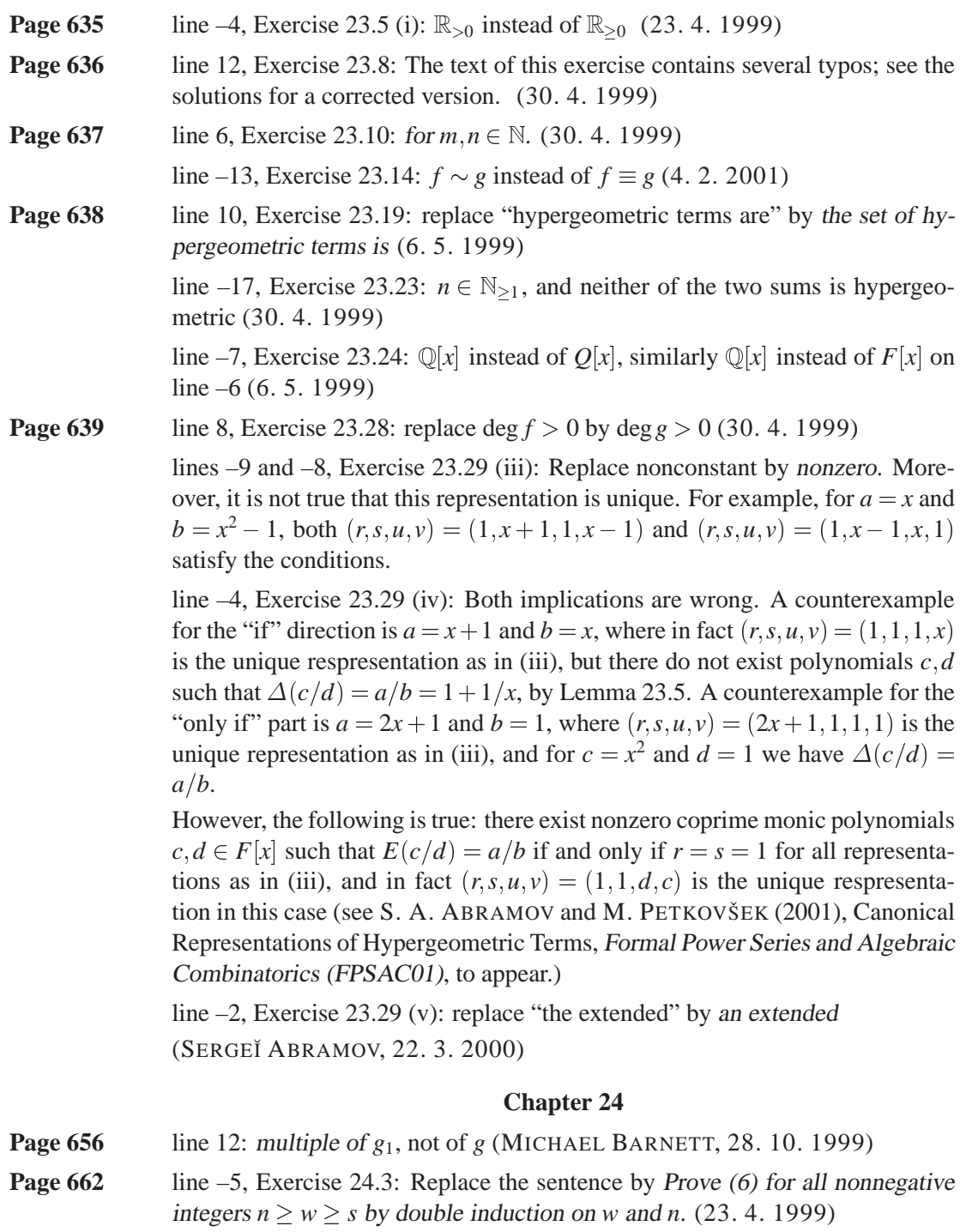

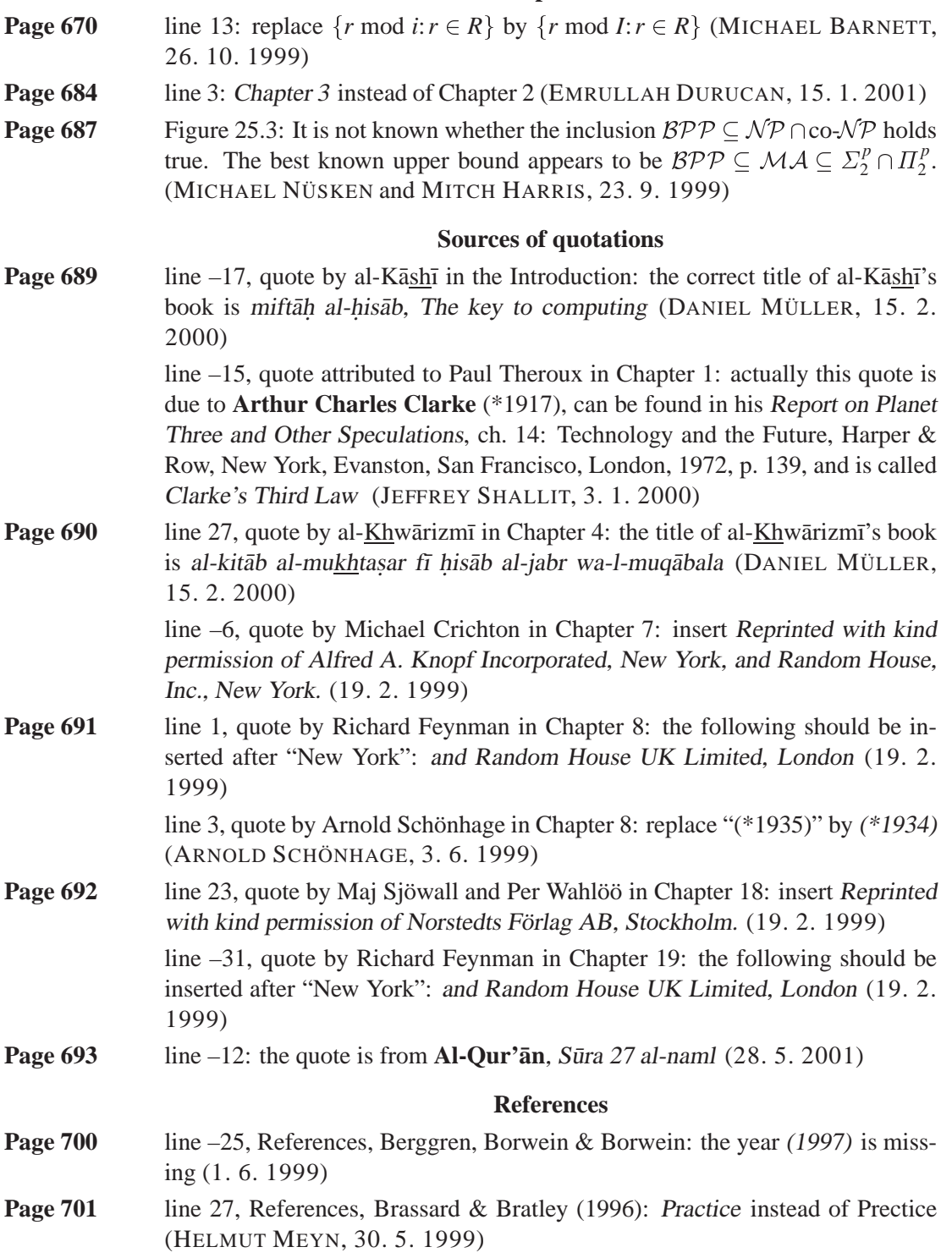

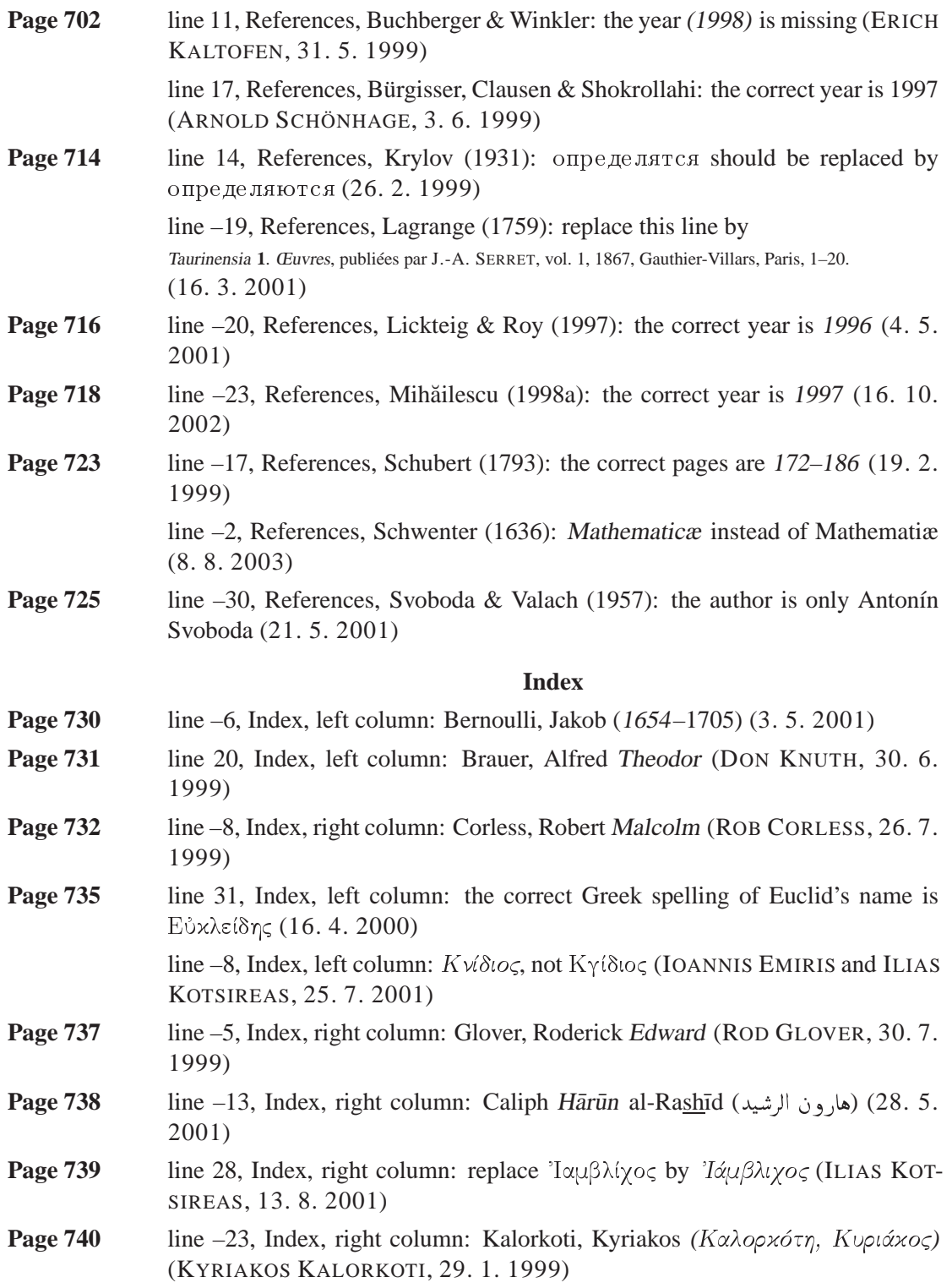

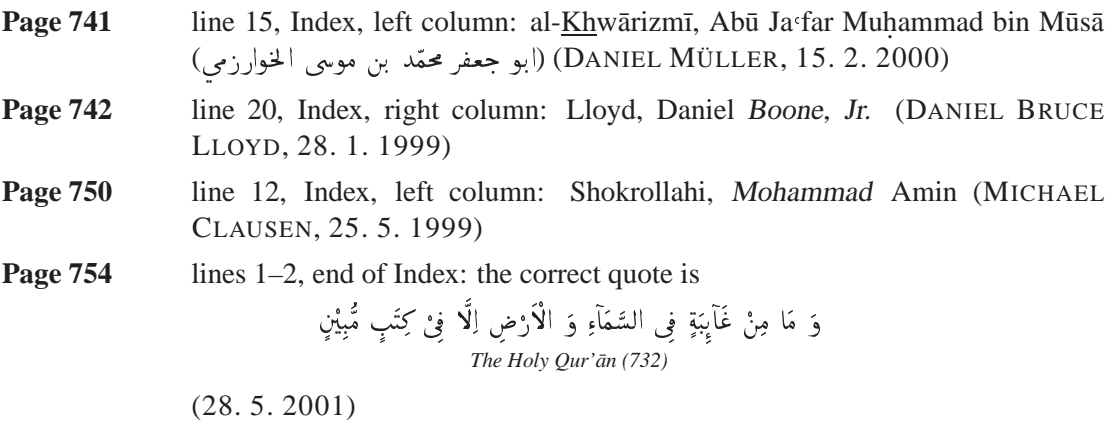

**inside back** Radix conversion takes time  $O(M(n) \log n)$ , according to Theorem 9.15. For **cover** the special case of Taylor expansion, as in Corollary 9.16, Aho, Steiglitz & Ullman (1975) give an  $O(M(n))$  algorithm; see also Schönhage, Grotefeld & Vetter (1994), page 284. (ARNOLD SCHÖNHAGE, 3. 6. 1999)